# **Introduzione al Personal Computer**

### **Appunti sull'introduzione all'informatica per super principianti**

Autore

Andrea Manni Copyright **GFDL** 

Versione

0.9

In questa guida verranno trattati argomenti *di base* per introdurre all'uso del personal computer utenti *"Super Principianti"*: termine col quale ci si riferisce ad una utenza che non solo non ha mai affrontato uno studio sistematico della materia, ma si distingue per essere riuscita ad evitarla completamente in anni di attivita' lavorativa.

Questo documento conterra' le informazioni teoriche basilari affrontate durante la parte iniziale del corso.

#### Indice Argomenti

#### 1 Informatica

- 1.1 Importanza dell'informatica
- 2 Sistema Binario
- 3 Unita' di misura
	- 3.1 Multipli del Bit (TABELLE DI CONVERSIONE):
	- 3.2 Velocita' di trasferimento dati
- 4 Supporti di storaggio (dati)
	- 4.1 Hard Disks
	- 4.2 Memorie Flash
	- 4.3 Propieta' dei supporti di storaggio
		- 4.3.1 HARD DISK
- 5 Altri elementi hardware
- 6 Programmi (software)

Generato il 2010-02-01 con: http://docutils.sourceforge.net/rst.html

Introduzione al Personal Computer - Pagina: 1

## **1 Informatica**

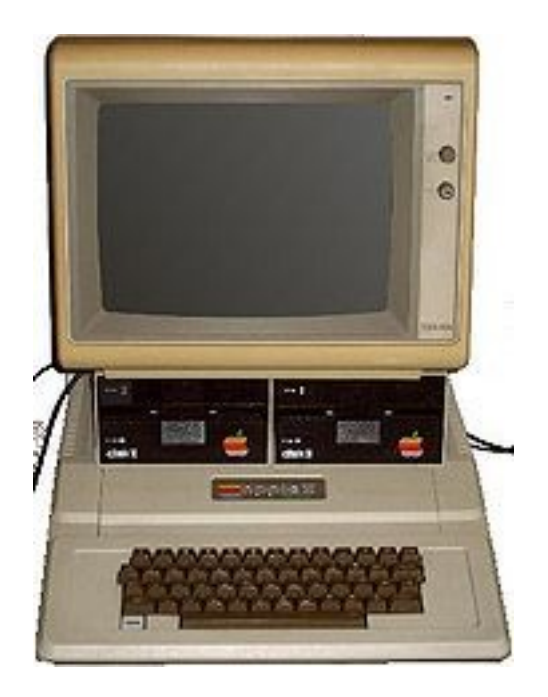

#### Informatica:

Tecnicamente con questo termine si intende la gestione automatizzata delle informazioni, per quanto ci riguarda si potra' tradurre in pratica con l'utilizzo di un *personal computer* (PC) per elaborare testi (ma anche altri documenti) con software di videoscrittura, per poi gestire questi documenti tramite le risorse del computer e della rete. Al giorno d'oggi per la gestione delle informazioni e' predominante internet e le reti di computer: la posta elettronica, la navigazione dei siti del World Wide Web, tutti i programmi di messaggistica e social network altro non sono che la gestione di informazioni da parte di una rete di utenti

### *1.1 Importanza dell'informatica*

Oggi la maggior parte del lavoro di un ufficio viene gestito tramite computer (Office Automation), l'invio di documenti come fatture, curricula, pagamenti delle imposte si avvia ad essere sempre piu' in formato elettronico.

L'accesso ai servizi pubblici della pubblica amministrazione, il commercio elettronico, i servizi erogati da aziende e negozi richiedono ormai una certa dimestichezza con l'oggetto *personal computer*.

L'importanza della gestione elettronica delle informazioni e' ormai tale da accentuare il divario esistente tra chi puo' accedere ai nuovi mezzi e chi ne e' escluso, problema indicato generalmente con il termine Digital Divide.

## **2 Sistema Binario**

I *computer* lavorano solo con grandezze finite, e si basano su sistemi cosidetti *binari*, dato che i microprocessori sono transistor miniaturizzati, che a loro volta possono essere visti come insiemi di lampadine che per definizione possono essere solo *accese* o *spente*.

Potremmo considerare quindi i due stati come:

- Spento  $= 0$
- $\triangle$  Acceso = 1

Tramite la combinazione di questi soli due valori e' possibile esprimere qualunque numero o lettra (ma anche immagini e suoni), permettendo cosi' alle persone di gestire in modo *digitale* le propie informazioni.

Ad esempio uno schema sulla trasformazione da binario a numeri decimali

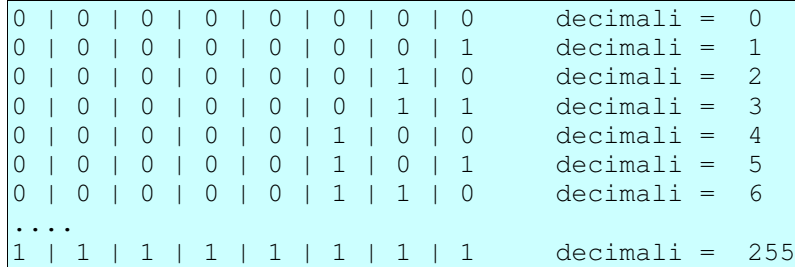

# **3 Unita' di misura**

Se diciamo che una singola *lampadina* sia un bit, nel nostro lavoro ci troviamo a gestire miliardi di lampadine. Cerchiamo di definire dei multipli del bit per rendere la quotidianita' piu' semplice.

bit

Una singola informazione, l'unita' minima. Si indica con la *b* minuscola. E' l'unita' di misura di riferimento per il *trasferimento* dei dati su reti: una scheda di rete *10/100* sposta circa 12MB (Bytes) al secondo.

#### Byte:

Un Byte e' formato da 8 bit. Si indica con la *B* Maiuscola . La si puo' considerare l'unita' *funzionale* minima nell'informatica, dato che un numero minore di bit difficilmente puo' rappresentare qualcosa di significativo. E' l'unita' di misura di riferimento per lo storaggio dati: le dimensioni dei files e dei supporti di storaggio si esprimono in Bytes.

Introduzione al Personal Computer - Pagina: 3

## *3.1 Multipli del Bit (TABELLE DI CONVERSIONE):*

- Bit
- $\bullet$  Byte (B): 8 bit
- Kilobyte (KB):  $1024 B$
- Megabyte (MB): 1024 KB, 1048576 B
- Gigabyte (GB): 1024 MB, 1048576 KB, 1073741824 B
- Terabyte (TB): 1024 GB, 1048576 MB, 1073741824 KB, 1099511627776 B

Link disponibile: http://it.wikipedia.org/wiki/Byte

### *3.2 Velocita' di trasferimento dati*

Quando leggiamo i dati disponibili sul nostro computer usiamo come unita' di riferimento il Byte e i sui multipli. Quando volgiamo trasferire questi documenti da un computer ad un altro, magari usando la rete o un supporto rimovibile (una chiavetta USB o un floppy) usiamo invece come riferimento il singolo bit per secondo (BPS). Il che' e' dovuto al fatto che i dati devono essere inviati un bit alla volta, e non otto bit (Byte) alla volta.

Ne consegue che una connessione ad internet potra' essere ad esempio di 20 Mbit: \* in un solo secondo verranno trasferiti 20.000 bit corrispondenti ad un documento di circa 2.5 Mbyte\* (20.000/8).

All'interno di una rete locale invece i dati si spostona generamente a una velocita' di 100 Mb/s: un documento di circa 12 Mbyte per secondo.

Una chiavetta USB da 4 GB potrebbe invece richiedere alcuni minuti per estrarre tutto il suo contenuto (alcune vanno a pochi megabyte al secondo).

# **4 Supporti di storaggio (dati)**

Supporti hardware adibiti a contenere le informazioni che trattiamo. In ambito informatico con il termine storage si identificano i dispositivi hardware, i supporti per la memorizzazione, le infrastrutture ed i software dedicati alla memorizzazione non volatile di grandi quantita' di informazioni in formato elettronico.

Tipici esempi di supporto di storaggio sono:

- Hard disks
- CD rom
- Unita' a nastro
- ...

Supporti fisici per la memorizzazione non volatile: http://it.wikipedia.org/wiki/Storage

Con il termine memorizzazione non volatile si intende la possibilita' di immagazzinare delle informazioni in maniera persistente con una ragionevole probabilita' che l'informazione rimanga inalterata per un ragionevole lasso di tempo.

La memoria RAM di un computer invece e' la tipica memoria volatile, infatti e' sufficiente che venga a mancare la corrente elettrica perche' tutte le informazioni in essa imagazzinate vadano perdute.

## *4.1 Hard Disks*

Link: http://it.wikipedia.org/wiki/Hard\_disk

Il disco rigido o hard disk (anche chiamato disco fisso) e' un dispositivo utilizzato per la memorizzazione a lungo termine dei dati in un computer. Il disco rigido e' il principale supporto di storaggio dei computer per via della sua capienza (~300 GB) e della sua velocita' di trasferimento dati ( ~25MB per secondo) .

## *4.2 Memorie Flash*

I supporti di storaggio *USB* o comunque di tipo NAND o SSD sono supporti removibili usati alla stregua dei vecchi floppy disk. La caratteristica peculiare e' che non hanno parti in movimento e sono quindi meno delicati rispetto ai supporti magnetici con testine in movimento su dischi (come gli hard disks ) o a quelli a nastro (come nei dispositivi a cartucce quali DAT e similari ). Sono meno fragili dei supporti ottici ( ala CD-Rom ) e meno sensibili all'esposizione solare diretta, piu' compatti fino ad essere tascabili nei tagli piu' piccoli.

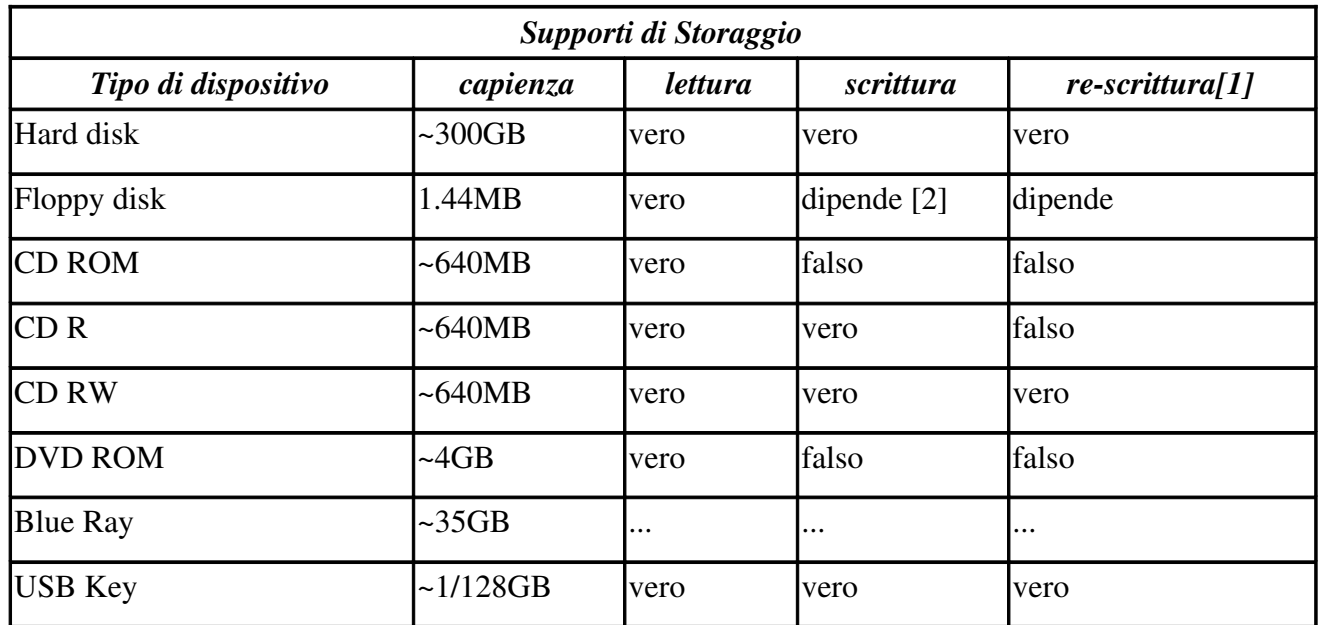

## *4.3 Propieta' dei supporti di storaggio*

Nota:

per DVD e Blue RAY valgono gli stessi ragionamenti di scrittura (R) e re-scrittura (RW) fatti per i CD, solo con *tante sigle in piu'*.

Tutti supporti di storaggio hanno vita limitata (aspettativa di vita), influenzata fortemente dalla nostra modalita' di utilizzo e da fattori/accidenti esterni; sono quindi soggetti ad alcune norme di conservazione specifiche:

○ HD: mantiene dati per 25 anni

### **4.3.1 HARD DISK**

Il disco rigido o hard disk (anche chiamato disco fisso) e' un dispositivo utilizzato per la memorizzazione a lungo termine dei dati in un computer. E' 1 supporto magnetico con 1 testina che si sposta per leggere dati su uno o piu' dischi.

Caratteristiche fondamentali: capiente (200-500 MB fino TB) + Trasf.dati (I/O) + riscrivibile (R,W,RW).

E' quindi il principale supporto di storaggio per via della sua capienza (~300 GB), ma rappresenta un limite ('collo di bottiglia') per le *prestazioni* dell'intero pc perche' e' molto lento nel trasferire dati (2530 MB/s) rispetto alla cpu (< 3 GHZ). Negli ultimi anni le prestazioni della cpu sono raddoppiate circa ogni 18 mesi (Legge di Moore), mentre i dischi rigidi sono rimasti relativamente statici dal punto di vista delle prestazioni nello scambio dati.

Introduzione al Personal Computer - Pagina: 6

## **5 Altri elementi hardware**

Cenni introduttivi alla architettura dei personal computers.

### Hardware di un Personal Computer

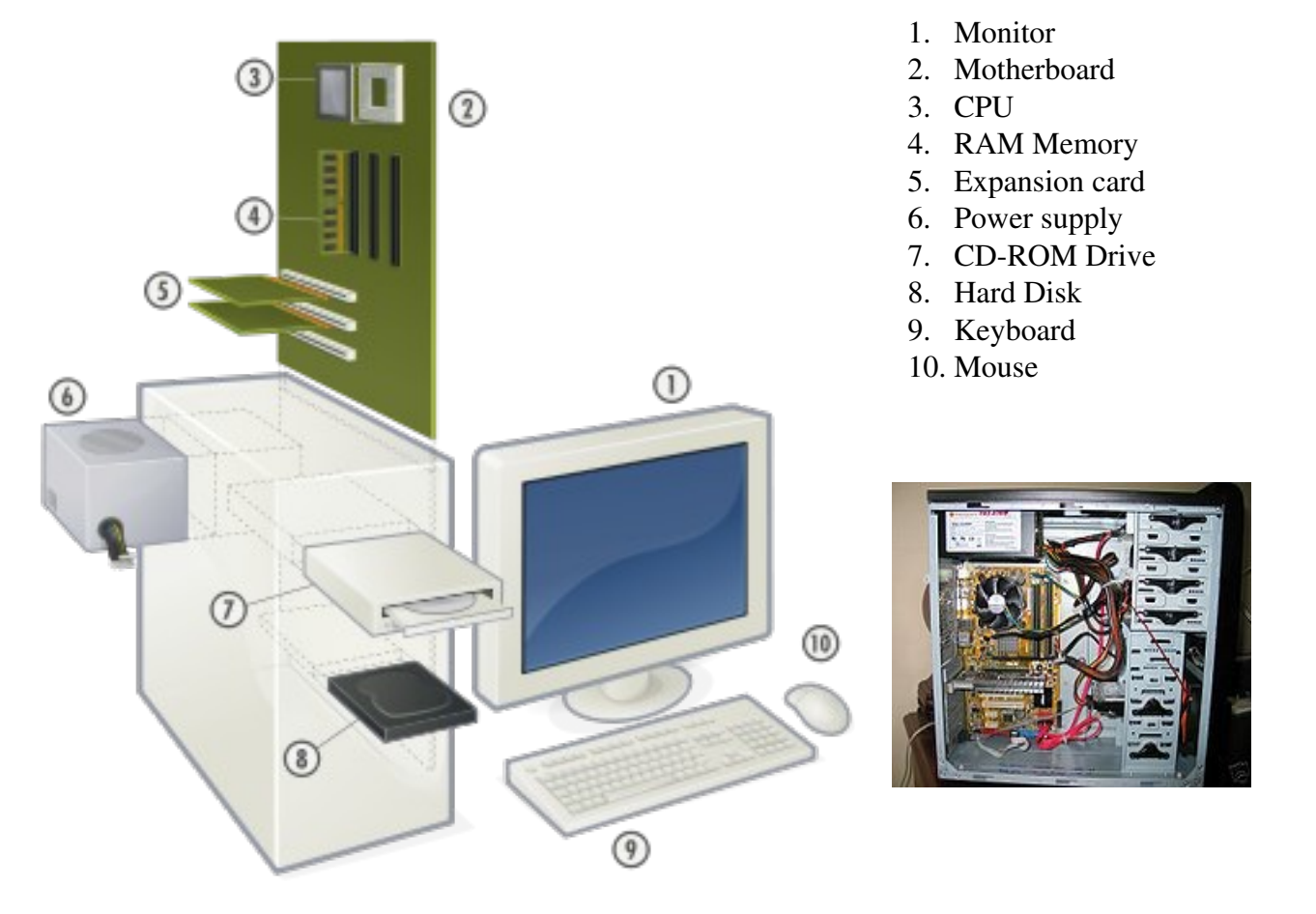

Per informazioni sui vari componenti hardware si veda la dispensa: http://doc.piffa.net/hw\_dispensa.html .

# **6 Programmi (software)**

Oltre alla *ferraglia* (hardware) ci interessiamo di *software*: i programmi per cui vengono usati i computer. Senza di questi l'*hardware* sarebbe inutile.

Vediamo qualche esempio di alcuniprogrammi famosi:

- Openoffice: Office automation (gestione dell'ufficio)
- Mozilla Firefox, Internet Explorer: navigazione web
- Thunderbird, Outlook: gestione della posta elettronica
- Winzip: archiviazione di documenti

I documenti prodotti dall'utente con questi prodotti sono sempre software, occupano spazio sul computer e ci si deve assicurare che non vadano persi. Questi possono essere anche conservati su altri computer disponibili in rete: i cosidetti *server* (*servono* a fornire un servizio agli utenti della rete).

### Una particolare categoria di programmi e' composta dai *sistemi operativi*:

Il Sistema Operativo (OS: Operative System) e' quell'insieme di software che servono per far funzionare il sistema in generale piu' che svolgere un compito particolare come modificare un file o visualizzare un video. E' l'ambiente in cui potranno convivere ed essere utilizzati tutti i software applicativi usati dall'utente.

Tra i sistemi operativi ci sono ad esempio:

- Windows
- Linux
- Apple OSX
- Android, Synbian, Maemo, iPhone OS

In genere sistemi operativi sono disponibili in diverse versioni, ad es. per windows abbiamo Vista, XP, Windows Sette ed altri.

Si tenga presente generalmente sistemi operativi differenti non sono *compatibili* tra di loro: il che significa che esiste una versione di Openoffice specifica per Linux e una per Windows (che saranno poi identiche nell'utilizzo).

Per altre informazioni sui sistemi operativi:

- http://doc.piffa.net/sistemi.html#id23
- Elenco dei sistemi operativi: http://it.wikipedia.org/wiki/Elenco dei sistemi operativi